## Supporting Information for "GeauxDock: Accelerating structure-based virtual screening with heterogeneous computing"

**S3 Code A.** Example of a data structure and the corresponding computation before strength reduction

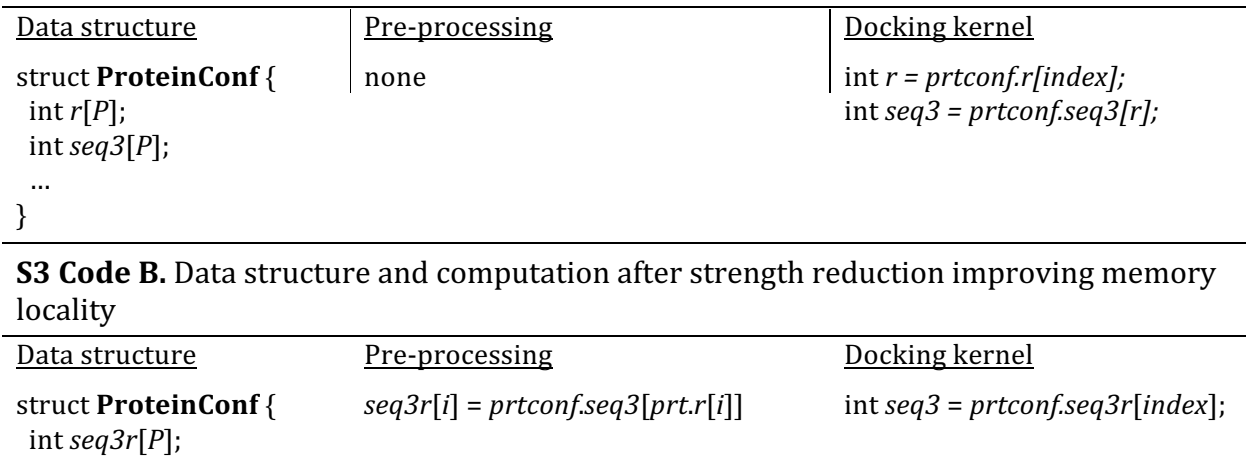

 … }